# URBIOLA

### **EXCEL 2013 INICIAL - MEDIO**

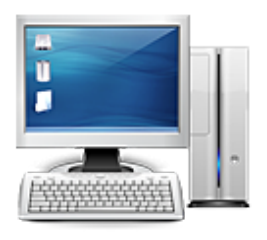

**Área:** Informática **Modalidad:** Teleformación **Duración:** 30 h **Precio:** 225.00€

[Curso Bonificable](https://urbiola.campusdeformacion.com/bonificaciones_ft.php) **[Contactar](https://urbiola.campusdeformacion.com/catalogo.php?id=35421#p_solicitud)** [Recomendar](https://urbiola.campusdeformacion.com/recomendar_curso.php?curso=35421&popup=0&url=/catalogo.php?id=35421#p_ficha_curso) [Matricularme](https://urbiola.campusdeformacion.com/solicitud_publica_curso.php?id_curso=35421)

#### **OBJETIVOS**

Iniciación a este programa especializado en la creación de hojas de cálculo nos permite agrupar, analizar y compartir información alfanumérica (datos estadísticos, científicos o económicos) mediante una sencilla tabla y un juego de herramientas que llegará a manejar con soltura realizando este curso. Además son numerosas las prácticas" paso a paso, así como las explicaciones audiovisuales y los cuestionarios.

#### **CONTENIDOS**

- 1 Introducción a Excel 2013
- 1.1 Información general
- 1.2 Tratar y editar hojas de cálculo
- 1.3 Trabajar con las hojas de cálculo
- 1.4 Introducción de datos
- 1.5 Referencias a celdas
- 1.6 Imprimir hojas de cálculo
- 1.7 Práctica, paso a paso
- 1.8 Ejercicios
- 1.9 Cuestionario: Introducción a Excel 2013
- 2 Configuración de la ventana de la aplicación
- 2.1 Trabajar con barras de herramientas 2.2 Crear botones de opciones personalizadas
- 2.3 Vistas personalizadas
- 2.4 Inmovilizar paneles y dividir las columnas y las filas
- 2.5 Utilizar comentarios para documentar la hoja
- 2.6 Práctica, paso a paso
- 2.7 Ejercicios
- 2.8 Cuestionario: Configuración de la ventana de la aplicación
- 3 Mecanismos de importación y exportación de ficheros
- 3.1 Importar datos de programas externos
- 3.2 Exportar datos a formato de texto
- 3.3 Exportar datos a otros formatos
- 3.4 Importar y exportar gráficas
- 3.5 Práctica, paso a paso
- 3.6 Ejercicios
- 3.7 Cuestionario: Mecanismos de importación y exportación de ficheros

## **BY ÜRBIOLA**

- 4 Utilización de rangos y vinculación entre ficheros
- 4.1 Usar los rangos Usar rangos en funciones
- 4.2 Trabajar con diferentes ficheros
- 4.3 Práctica, paso a paso
- 4.4 Ejercicios
- 4.5 Cuestionario: Utilización de rangos y vinculación entre ficheros
- 5 Utilización de las herramientas avanzadas de formato
- 5.1 Copiar, cortar y pegar especial
- 5.2 Cambiar a diferentes formatos
- 5.3 Configurar el formato condicional
- 5.4 Reducir y aumentar decimales
- 5.5 Validar datos
- 5.6 Práctica, paso a paso
- 5.7 Ejercicios
- 5.8 Cuestionario: Utilización de las herramientas avanzadas de formato
- 6 Prácticas Excel 2013
- 6.1 Aprendiendo a movernos
- 6.2 Trabajando con rangos
- 6.3 Introducir datos
- 6.4 Introducir fórmulas
- 6.5 Tienda del Oeste
- 6.6 Referencias relativas
- 6.7 Referencias absolutas
- 6.8 Tipos de referencia
- 6.9 Cuatro libros
- 6.10 Formatear Tienda del Oeste
- 6.11 Formatear Referencias relativas
- 6.12 Formatear Referencias absolutas
- 6.13 Copiar formato
- 6.14 Análisis anual
- 6.15 Los autoformatos
- 6.16 Formato condicional
- 6.17 Cuestionario: Cuestionario final